Question

Nicki Vallentgoed · Mar 8, 2016

## No namespaces reported by selected server

I'm trying to add a new project in atelier following the introduction video

But I get a " No namespaces reported by selected server" error:

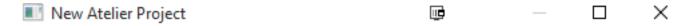

## Create a New Project

🚷 No namespaces reported by selected server

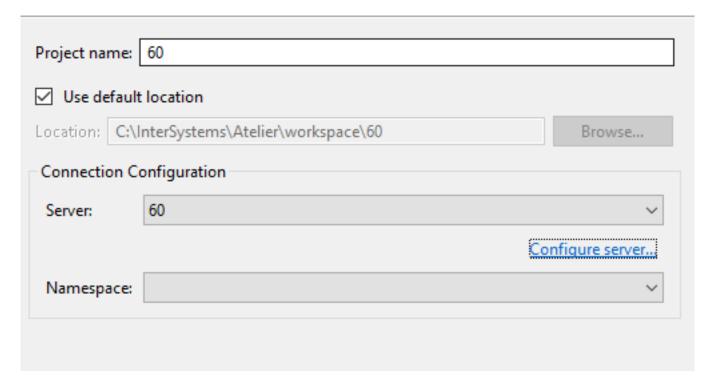

I can connect to the server though:

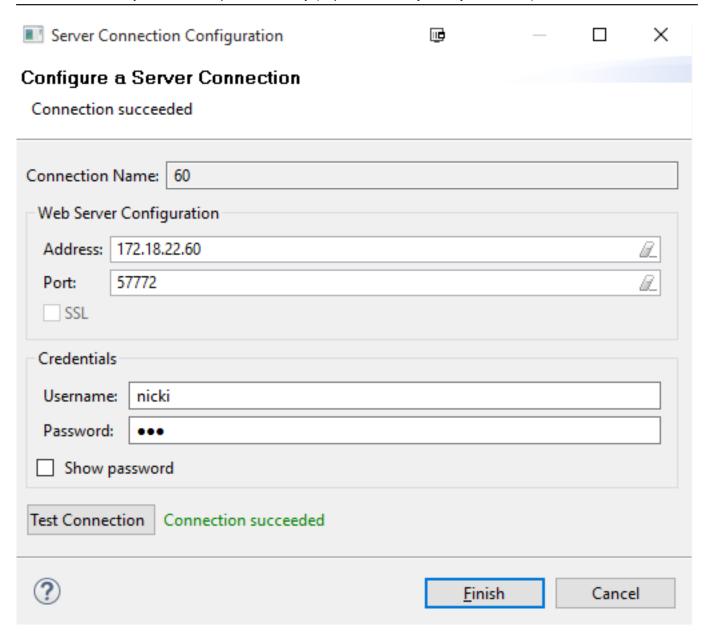

**#Development Environment** 

Source URL: https://community.intersystems.com/post/no-namespaces-reported-selected-server